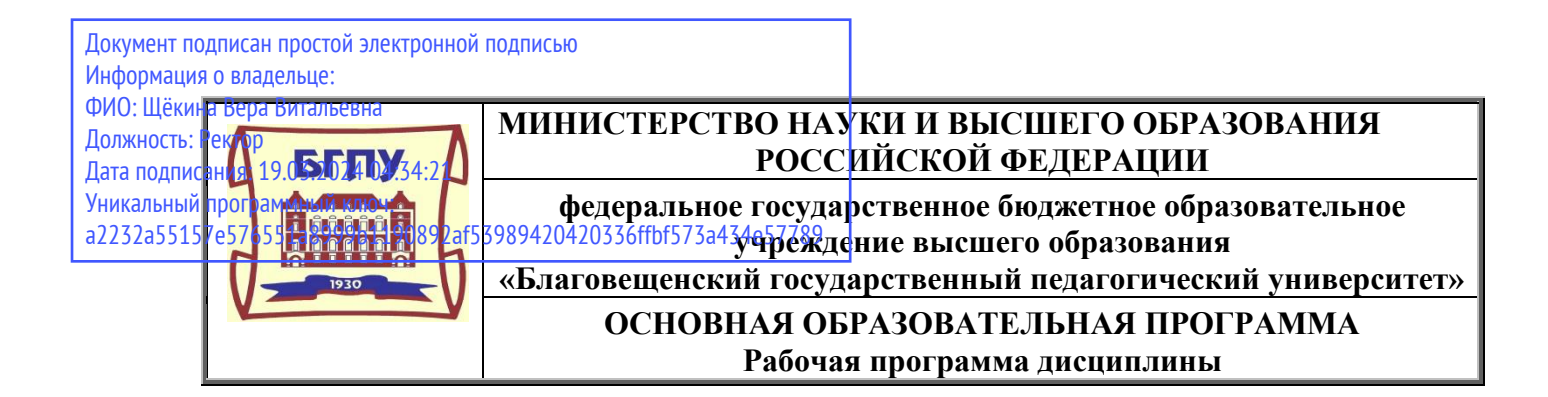

**УТВЕРЖДАЮ Декан естественно-географического факультета ФГБОУ ВО «БГПУ»**

**\_\_\_\_\_\_\_\_\_\_\_\_ И.А. Трофимцова «22» мая 2019 г.**

**Рабочая программа дисциплины ИНФОРМАТИКА**

> **Направление подготовки 04.03.01 ХИМИЯ**

**Профиль «АНАЛИТИЧЕСКАЯ ХИМИЯ»**

**Уровень высшего образования БАКАЛАВРИАТ**

**Принята на заседании кафедры информатики и методики преподавания информатики (протокол № 9от «15» мая 2019 г.)**

**Благовещенск 2019**

# **СОДЕРЖАНИЕ**

**[1 ПОЯСНИТЕЛЬНАЯ ЗАПИСКА](#page-2-0)**3

**2 УЧЕБНО-ТЕМАТИЧЕСКОЕ ПЛАНИРОВАНИЕОшибка! Закладка не определена. [3 СОДЕРЖАНИЕ ТЕМ \(РАЗДЕЛОВ\)](#page-4-0)** 5

**[4 МЕТОДИЧЕСКИЕ РЕКОМЕНДАЦИИ \(УКАЗАНИЯ\) ДЛЯ СТУДЕНТОВ ПО](#page-5-0)  [ИЗУЧЕНИЮ ДИСЦИПЛИНЫ](#page-5-0)**6

**[5 ПРАКТИКУМ ПО ДИСЦИПЛИНЕ](#page-7-0)**8

**[6 ДИДАКТИЧЕСКИЕ МАТЕРИАЛЫ ДЛЯ КОНТРОЛЯ \(САМОКОНТРОЛЯ\)](#page-8-0)  [УСВОЕННОГО МАТЕРИАЛА](#page-8-0)**9

22

**[В ПРОЦЕССЕ ОБУЧЕНИЯ](#page-21-0)**22

**[8 ОСОБЕННОСТИ ИЗУЧЕНИЯ ДИСЦИПЛИНЫ ИНВАЛИДАМИ И ЛИЦАМИ С](#page-21-1)** 

**[ОГРАНИЧЕННЫМИ ВОЗМОЖНОСТЯМИ ЗДОРОВЬЯ](#page-21-1)**22

**[9 СПИСОК ЛИТЕРАТУРЫ И ИНФОРМАЦИОННЫХ РЕСУРСОВ](#page-22-0)**23

**[10 МАТЕРИАЛЬНО-ТЕХНИЧЕСКАЯ БАЗА](#page-22-1)**23

**[11 ЛИСТ ИЗМЕНЕНИЙ И ДОПОЛНЕНИЙ](#page-23-0)**24

### **1 ПОЯСНИТЕЛЬНАЯ ЗАПИСКА**

<span id="page-2-0"></span>**1.1 Цель дисциплины**: формирование у студентов необходимых компетенций в области современных информационных технологий представления, обработки, хранения и передачи информации, понимание ими возможностей использования информационных технологий в своей предметной области.

**1.2 Место дисциплины в структуре ООП**: Дисциплина «Информатика» (Б1.О.14),входит в состав базовой части основной образовательной программы подготовки бакалавров по направлению 04.03.01 «Химия», профиль «Аналитическая химия».

Для освоения дисциплины «Информатика» используются знания, умения и виды деятельности, сформированные в процессе изучения предмета «Информатика и ИКТ» на предыдущем уровне образования.

**1.3 Дисциплина направлена на формирование следующих компетенций:** УК-1, ОПК-3, ОПК-5:

-**УК-1**. Способен осуществлять поиск, критический анализ и синтез информации, применять системный подход для решения поставленных задач, **индикаторами** достижения которой является:

• УК-1.1. Анализирует задачу, выделяя ее базовые составляющие;

• УК-1.2. Определяет, интерпретирует и ранжирует информацию, требуемую для решения поставленной задачи;

• УК-1.3. Осуществляет поиск информации для решения поставленной задачи по различным типам запросов;

• УК-1.4. При обработке информации отличает факты от мнений, интерпретаций, оценок, формирует собственные мнения и суждения, аргументирует свои выводы и точку зрения, в том числе с применением философского понятийного аппарата;

• УК-1.5. Рассматривает и предлагает возможные варианты решения поставленной задачи, оценивая их достоинства и недостатки.

-**ОПК-3** Способен применять расчетно-теоретические методы для изучения свойств веществ и процессов с их участием с использованием современной вычислительной техники, **индикаторами** достижения которой является:

• ОПК-3.1. Применяет теоретические и полуэмпирические модели при решении задач химической направленности;

• ОПК-3.2. Использует стандартное программное обеспечение при решении задач химической направленности.

**- ОПК-5** Способен использовать существующие программные продукты и информационные базы данных для решения задач профессиональной деятельности с учетом основных требований информационной безопасности, **индикаторами** достижения которой является:

• ОПК-5.1. Использует современные IT-технологии при сборе, анализе, обработке и представлении информации химического профиля;

• ОПК-5.2. Соблюдает нормы информационной безопасности в профессиональной деятельности.

**1.4 Перечень планируемых результатов обучения**. В результате изучения дисциплины студент должен

**знать:** 

−назначение и возможности базового и прикладного программного обеспечения;

−основы современных технологий сбора, обработки и анализа информации;

# **уметь:**

−использовать современные информационно-коммуникационные технологии для сбора, обработки и анализа информации;

−получать, хранить и перерабатывать информацию в основных программных средах и глобальных компьютерных сетях;

−оценивать программное обеспечение и перспективы его использования с учетом решаемых профессиональных задач;

#### **владеть:**

−современными универсальными информационными и коммуникационными технологиями;

−навыками работы с программными средствами общего и профессионального назначения;

−базовыми методами, организационными мерами и приемами защиты информации при работе с компьютерными системами и средствами телекоммуникаций.

#### **1.5 Общая трудоемкость**

**Общая трудоемкость дисциплины** «Информатика» составляет 4 зачетные единицы (144 часа).

Программа предусматривает изучение материала на лекциях и лабораторных занятиях. Предусмотрена самостоятельная работа студентов по темам и разделам. Проверка знаний осуществляется фронтально, индивидуально.

#### **1.6 Объем дисциплины и виды учебной деятельности**

#### **Объем дисциплины и виды учебной деятельности**

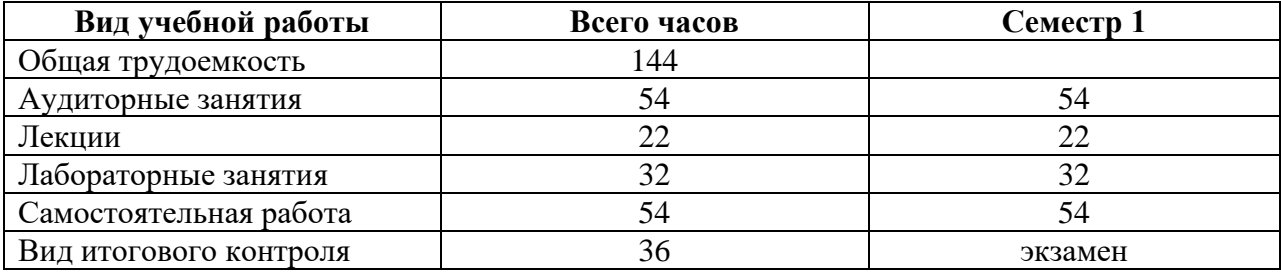

#### **2 УЧЕБНО-ТЕМАТИЧЕСКОЕ ПЛАНИРОВАНИЕ 2.1 Учебно-тематический план**

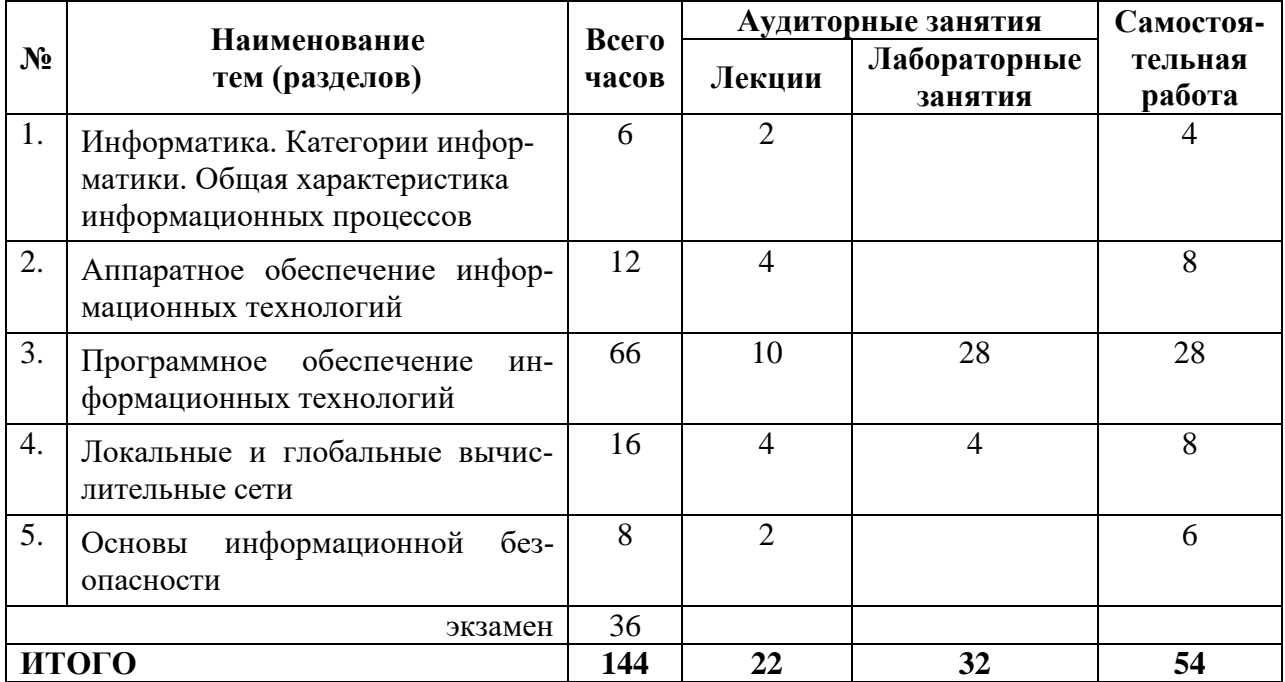

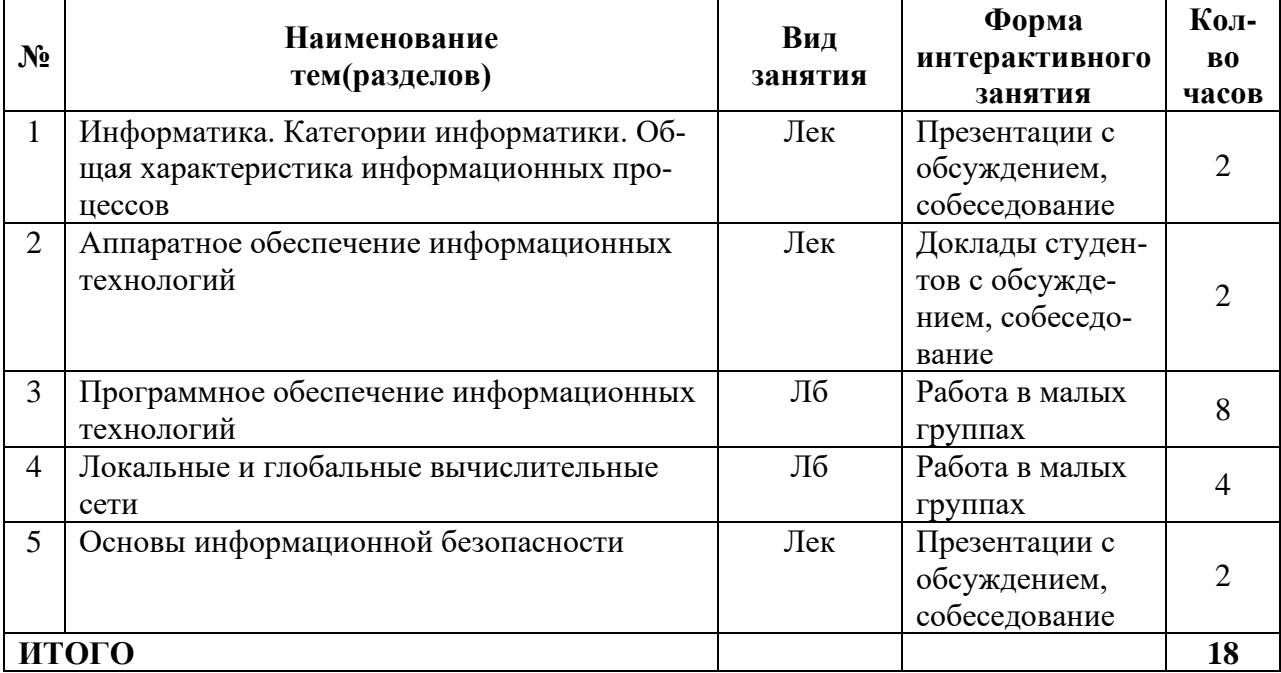

#### **Интерактивное обучение по дисциплине**

#### **3 СОДЕРЖАНИЕ ТЕМ (РАЗДЕЛОВ)**

#### <span id="page-4-0"></span>**Тема 1. Информатика. Категории информатики. Общая характеристика информационных процессов**

Информатика как наука. Структура современной информатики. Предмет и объект информатики.

Понятие «информация». Виды информации. Свойства информации. Подходы к измерению информации, единицы измерения.

Информационные процессы. Виды информационных процессов. Общая характеристика процессов сбора, передачи, обработки и накопления информации.

# **Тема 2. Аппаратное обеспечение информационных технологий**

Архитектура ЭВМ. Магистрально-модульный принцип построения ЭВМ. Основные функциональные модули ПК: назначение, принцип действия и характеристики. Представление данных и команд в ЭВМ. Файловая система.

#### **Тема 3. Программное обеспечение информационных технологий**

Понятие модели. Компьютерное математическое моделирование. Этапы и цели компьютерного математического моделирования.

Алгоритм. Исполнитель алгоритма. Способы записи алгоритмов. Свойства алгоритмов. Базовые алгоритмические структуры.

Программа как способ записи алгоритма.

Классификация программного обеспечения.

Системы программирования, структура и функции СП. Языки программирования.

Системное программное обеспечение. Операционной системы: назначение и функции. Обзор современных ОС.

Прикладное программное обеспечение. Классификация ППО. Пакеты прикладных программ.

Программное обеспечение для подготовки текстовых документов. Текстовые процессоры и редакторы, редакторы научных текстов, настольные издательские системы.

Графические редакторы. Ввод и редактирование изображений.

Базы данных. Виды баз данных. Системы управления базами данных, состав, функции и виды СУБД.

Электронные таблицы. Табличные процессоры.

#### **Тема 4. Локальные и глобальные вычислительные сети**

Понятие компьютерной сети. Локальные и глобальные сети: архитектура, основные компоненты, их назначение и функции. Протоколы обмена информацией. Прикладные возможности телеинформационных систем: электронная почта, электронные доски объявлений, телеконференции, доступ к удаленным базам данных. Всемирная компьютерная сеть Интернет. Браузеры. Компьютерные сети как средство реализации практических потребностей. Социальные сервисы.

#### **Тема 5. Основы информационной безопасности**

Основы информационной безопасности. Защита информации представляющую государственную тайну. Модели защиты информации от внешних угроз и потерь. Программные, технические и физические способы защиты информации.

Компьютерные вирусы и антивирусная защита.

### <span id="page-5-0"></span>**4 МЕТОДИЧЕСКИЕ РЕКОМЕНДАЦИИ (УКАЗАНИЯ) ДЛЯ СТУДЕНТОВ ПО ИЗУЧЕНИЮ ДИСЦИПЛИНЫ**

4.1 Методические рекомендации по подготовке к лекциям

В ходе лекций необходимо конспектировать учебный материал. Обращать внимание на определение понятий, приводимые примеры. Задавать преподавателю уточняющие вопросы с целью уяснения теоретических положений, разрешения спорных ситуаций. Участвовать в обсуждениях и дискуссиях.

В ходе проработки лекционного материала просмотреть конспекты лекции, изучить основную литературу, ознакомиться с дополнительной литературой, новыми публикациями в периодических изданиях: журналах, газетах и т.д. При этом учесть рекомендации преподавателя и требования учебной программы. Дорабатывать свой конспект лекции, делая в нем соответствующие записи.

4.2Методические рекомендации по подготовке к докладу

Готовясь к докладу или реферативному сообщению, обращаться за методической помощью к преподавателю. Составить план-конспект своего выступления. Продумать примеры для обеспечения связи изучаемой теории с реальной жизнью.

Выступление должно строиться свободно, убедительно и аргументировано. Преподаватель следит, чтобы выступление не сводилось к простому чтению конспекта. Необходимо, чтобы выступающий проявлял собственное отношение к тому, о чем он говорит, высказывал свое личное мнение, понимание, обосновывал его и мог сделать правильные выводы из сказанного. Такое выступления может вызвать дискуссии, к участию в которых должен стремиться каждый. Преподавателю необходимо внимательно и критически слушать, подмечать особенное в суждениях студентов, улавливать недостатки и ошибки, корректировать их знания, и, если нужно, выступить в роли рефери. При этом обратить внимание на то, что еще не было сказано, или поддержать и развить интересную мысль, высказанную выступающим студентом.

4.3Методические рекомендации по подготовке к лабораторным работам

Подготовка к лабораторным работам, тестам сводится изучению теоретического материала по указанной теме, подготовке ответов на вопросы, используя конспекты лекций и дополнительную литературу. При необходимости можно обращаться за консультацией к преподавателю.

В процессе подготовки к занятиям рекомендуется взаимное обсуждение материала, во время которого закрепляются знания, а также приобретается практика в изложении и разъяснении полученных знаний, развивается речь.

В случае появления каких-либо вопросов следует обращаться к преподавателю в часы его консультаций.

*Учебно-методические пособия с методическими указаниями по выполнению лабораторных работ находятся во Внутренней сети БГПУ на персональной странице преподавателяи в Системе электронного обучения (СЭО) БГПУ.*

*Задания для работы в «малых группах», темы сообщений (докладов), список основной и дополнительной литературы, перечень лабораторных работ, варианты тестов, вопросы к экзамену размещены в Системе электронного обучения (СЭО) БГПУ.*

4.4 Методические указания к самостоятельной работе студентов

Для успешного усвоения дисциплины необходима правильная организация самостоятельной работы студентов. Эта работа должна содержать:

− регулярную проработку теоретического материала;

− регулярную подготовку к лабораторным занятиям;

− регулярное решение индивидуальных и домашних задач и упражнений, задаваемых преподавателем.

− активную работу на лекционных и лабораторных занятиях.

4.5 Методические рекомендации преподавателю

Основные теоретические вопросы рассматриваются в лекционном курсе, практическая часть курса реализуется через лабораторные занятия. Студенты выполняют практические задания под руководством преподавателя, теоретическая подготовка к ним осуществляется за счет времени, отведенного на самостоятельную работу.

Основным видом деятельности при изучении курса является практическая работа с материалами лекций, рекомендованной литературой, дополнительными источниками и электронными образовательными ресурсами.

Для выполнения работ необходим доступ к Системе электронного обучения (СЭО) БГПУ, где размещены используемые в учебном процессе курсы и ресурсы. Логин и пароль для доступа преподаватель получает в ЦЭО БГПУ и выдает группе в начале изучения курса.

Часть лабораторных работ «Технология создания и обработки баз данных», «Технология создания и обработки электронных таблиц», «Поиск информации в сети Интернет» проводится с использованием интерактивной методики обучения «Работа в малых группах». При организации групповой работы, следует обращать внимание на следующие е[еаспекты.](https://ru.wikipedia.org/wiki/Аспект)

− нужно убедиться, что студенты обладают знаниями и умениями, необходимыми для выполнения группового задания;

− инструкции к работе должны быть максимально четкими. Времени на выполнение задания должно быть достаточно;

− необходимо контролировать распределение ролей в группе и участие каждого студента в работе.

#### **Учебно-методическое обеспечение самостоятельной работы студентов по дисциплине**

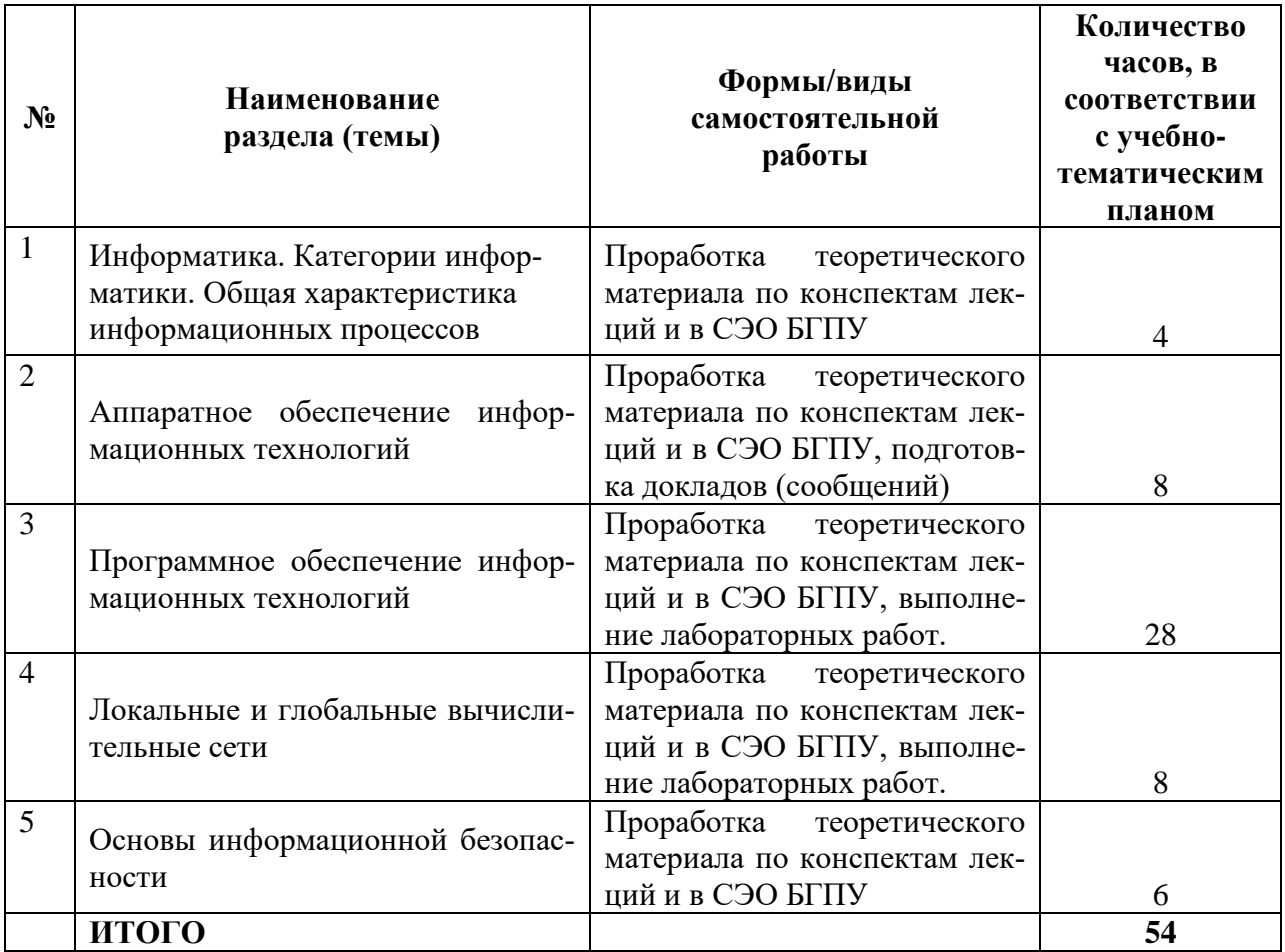

# **5 ПРАКТИКУМ ПО ДИСЦИПЛИНЕ**

### <span id="page-7-0"></span>**Тема: Программное обеспечение информационных технологий**

Лабораторная работа № 1. (2 ч.) Алгоритмы.

Лабораторная работа № 2. (2 ч.) Работа с окнами и папками в Windows.

Лабораторная работа № 3. (2 ч.) Стандартные программы: Блокнот. Калькулятор. Paint.

Лабораторная работа № 4. (2 ч.) MSWord: набор, форматирование текстов.

Лабораторная работа № 5. (2 ч.) MSWord: списки, табуляторы в текстовых документах.

Лабораторная работа № 6.(2 ч.) MSWord: работа с таблицами в текстовых документах.

Лабораторная работа № 7. (2 ч.) MSWord: работа с рисунками и формулами в текстах.

Лабораторная работа № 8. (2 ч.) MSExcel: оформление таблиц, автозаполнение.

Лабораторная работа № 9. (2 ч.) MSExcel: расчет по формулам.

Лабораторная работа № 10. (2 ч.) MSExcel: построение графиков и диаграмм.

Лабораторная работа № 11. (2 ч.) MSPowerPoint: создание и оформление слайдов.

Лабораторная работа № 12. (2 ч.) MSPowerPoint: настройка презентаций.

Лабораторная работа № 13.(2 ч.) MSAccess: построение базы данных, организация запросов.

Лабораторная работа № 14.(2 ч.) MSAccess: построение запросов, форм, отчетов, межтабличных связей.

# **Тема: Локальные и глобальные вычислительные сети**

Лабораторная работа № 15. (2 ч.) Internet: информационная культура пользователя, поиск и сохранение информации.

Лабораторная работа № 16. (2 ч.) Internet: поиск книг, поиск в словарях, работа с веб-камерами.

# **Всего: 32 часа**

# **6 ДИДАКТИЧЕСКИЕ МАТЕРИАЛЫ ДЛЯ КОНТРОЛЯ (САМО-КОНТРОЛЯ)УСВОЕННОГО МАТЕРИАЛА**

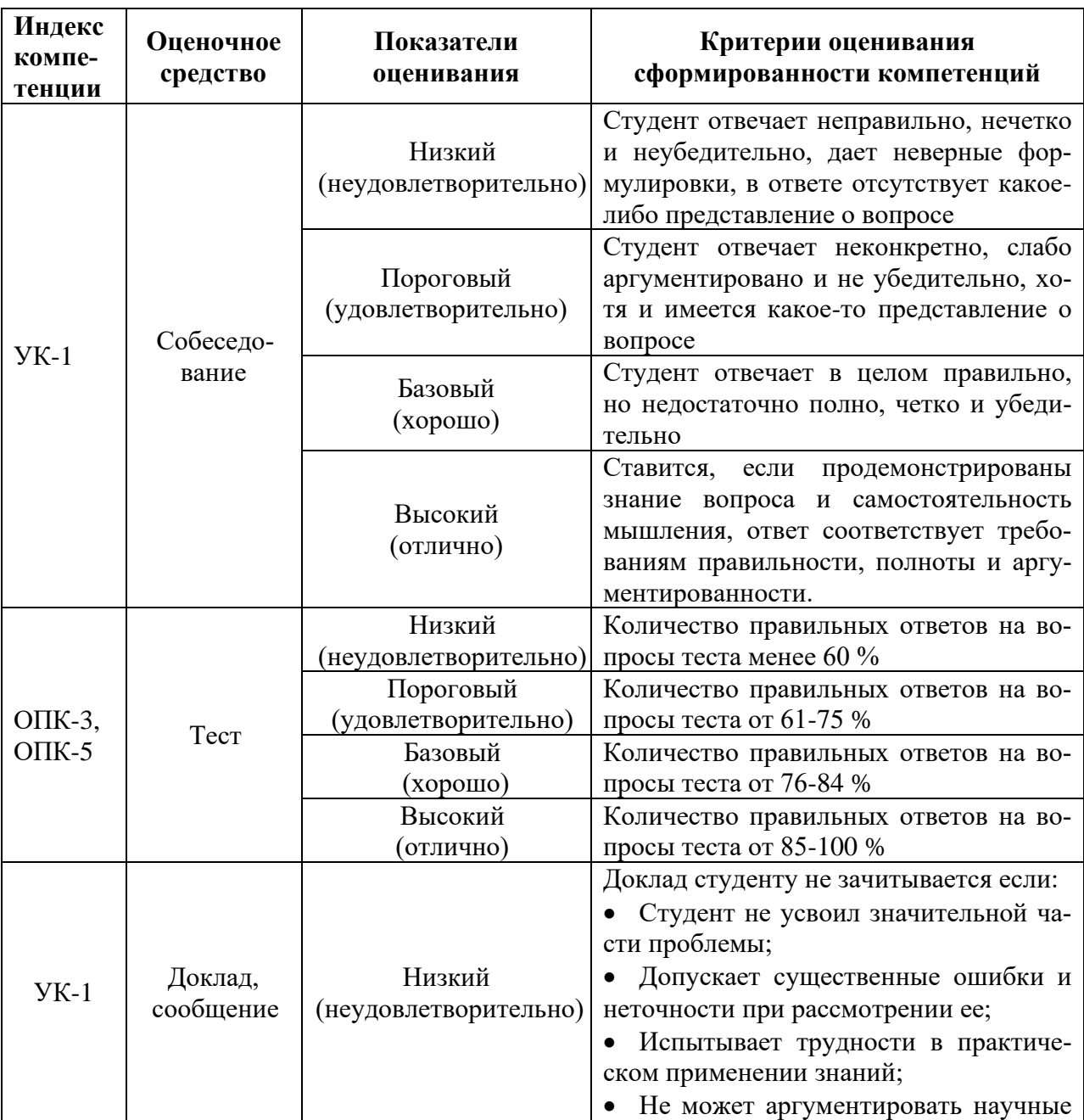

# <span id="page-8-0"></span>**6.1Оценочные средства, показатели и критерии оценивания компетенций**

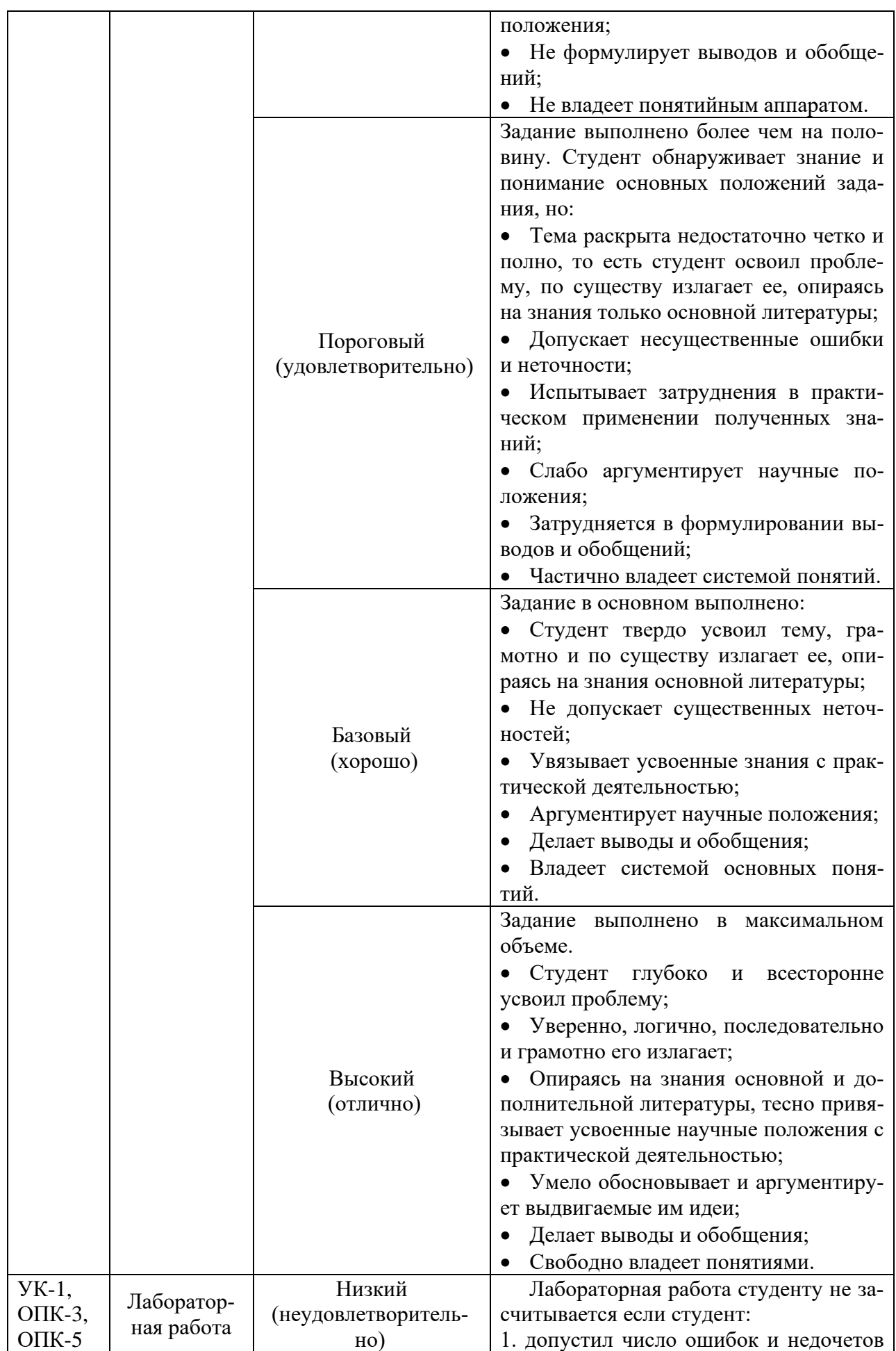

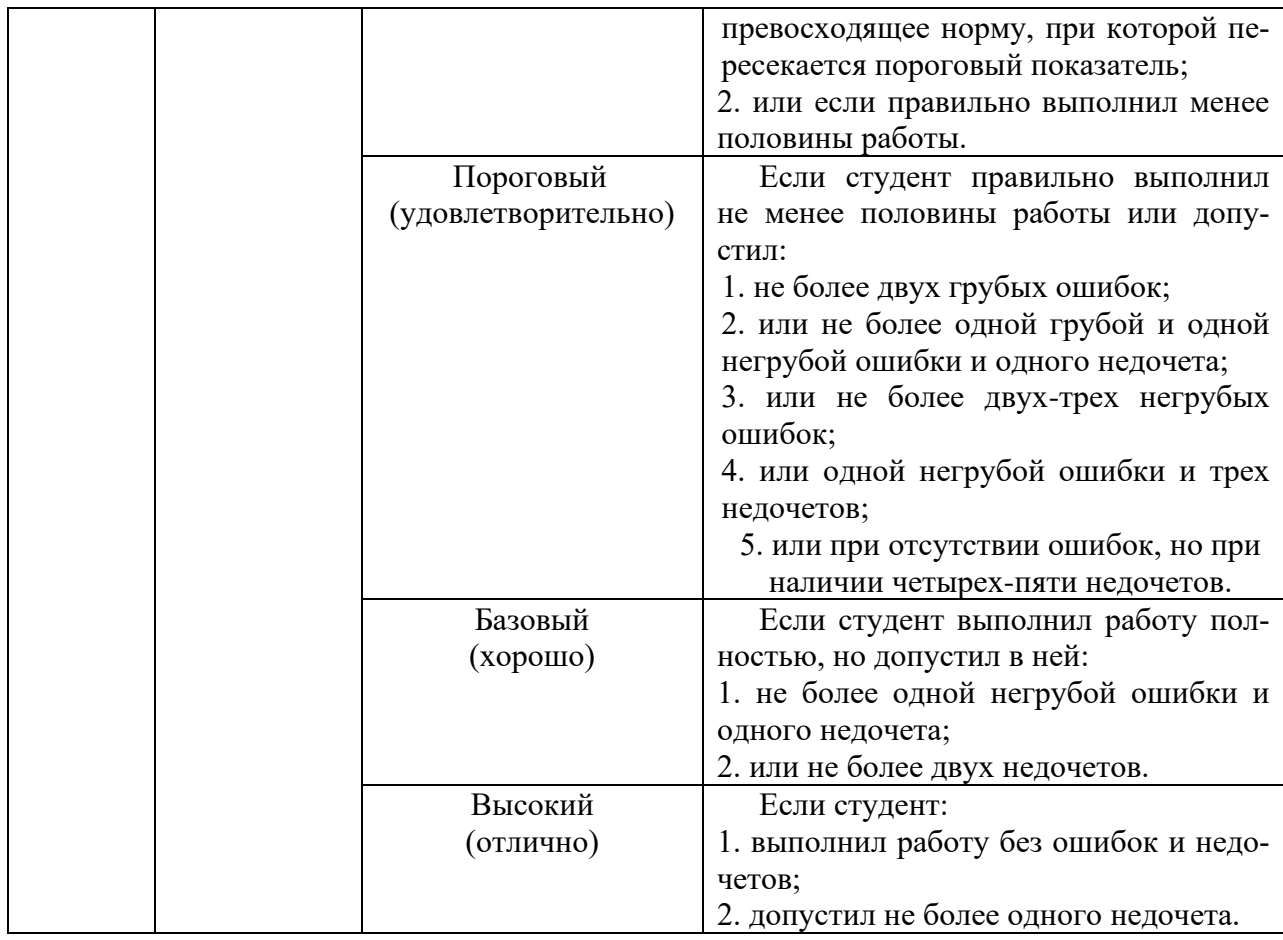

#### **6.2 Промежуточная аттестация студентов по дисциплине**

Промежуточная аттестация является проверкой всех знаний, навыков и умений студентов, приобретённых в процессе изучения дисциплины. Формой промежуточной аттестации по дисциплине является **экзамен.**

Для оценивания результатов освоения дисциплины применяется следующие критерии оценивания.

#### **Критерии оценивания устного ответа на экзамене**

*Оценка «неудовлетворительно»* выставляется студенту:

1) имеющему пробелы в знании основного материала, предусмотренного программой,

2) допустившему принципиальные ошибки в выполнении предусмотренных программой заданий;

3) не выполнившему отдельные задания, предусмотренные формами итогового или текущего контроля.

*Оценка «'удовлетворительно»* выставляется студенту:

1) показавшему знание основного учебного материала, предусмотренного программой, в объеме, необходимом, для дальнейшей учебы и работы по специальности;

2) знающему основную литературу, рекомендованную программой;

3) справляющемуся с выполнением заданий, предусмотренные формами текущего контроля, но допустившему ошибки в ответе на экзамене или при выполнении экзаменационных заданий;

обладающему необходимыми знаниями для их устранения под руководством преподавателя;

*оценки «хорошо»* заслуживает студент:

1) показавший полное знание учебного материала, предусмотренного программой, при наличии небольших неточностей при ответе;

2) успешно выполнивший все задания, предусмотренные формами текущего контроля;

3) показавший систематический характер знаний по дисциплине и способность самостоятельно пополнять и обновлять знания в ходе учебы;

4) усвоивший основную и имеющий представление о дополнительной литературе по дисциплине;

5) знающий основные понятия по дисциплине;

*Оценка «отлично»* выставляется студенту:

1) показавшему всестороннее, систематическое и глубокое знание учебного материала, предусмотренного программой;

2) усвоившему основную и знакомому с дополнительной литературой по дисциплине;

3) умеющему творчески и осознанно выполнять задания, предусмотренные программой;

4) усвоившему взаимосвязь основных понятий дисциплины;

5) умеющему применять их при анализе и решении практических задач;

6) безупречно выполнившему в процессе изучения дисциплины все задания, предусмотренным формами текущего контроля.

# **6.3 Типовые контрольные задания или иные материалы, необходимые для оценки результатов освоения дисциплины**

#### **Вопросы для собеседования (обсуждения презентаций)**

по теме «Информатика. Категории информатики. Общая характеристика информационных процессов»

1. Какой способ получения информации подразумевают, когда говорят «шестое чувство»?

- 2. Почему графическая информация (например, картины, иллюстрации) сама по себе недостаточна и требует текстовых разъяснений?
- 3. Почему появляются новые носители информации? Могут ли появиться носители информации, основанные на неизвестных в настоящее время физических принципах

по теме «Аппаратное обеспечение информационных технологий»

1. Какое обеспечение: аппаратное или программное, играет более важную роль в архитектуре компьютера?

2. Каким образом общность архитектуры обеспечивает их совместимость в плане реализации функциональных элементов?

- 3. Какой компьютер можно считать «самым лучшим»?
- 4. Существуют ли пределы совершенствования компьютерной техники?

по теме «Глобальные вычислительные сети»

- 1. Что понимают под компьютерной сетью.
- 2. Чем отличаются локальные сети и глобальные сети?
- 3. Какие еще глобальные сети вам известны?
- 4. Как работает Интернет?
- 5. Какими социальными сервисами вы пользуетесь?
- 6. Каким вы видите будущее Интернета?

по теме «Основы информационной безопасности»

- 1. Правовая основа защиты информации, типы и степени угроз.
- 2. Программные, технические и физические способы защиты информации.
- 3. Компьютерные вирусы: виды, вредоносные действия.
- 4. Антивирусныепрограммы: виды, эффективность использования.

#### **Примеры варианта тестов**

# **Тема: Информатика. Категории информатики. Общая характеристика информационных процессов**

**1.**В технике под информацией понимают:

а) воспринимаемые человеком или специальными устройствами сведения об окружающем мире и протекающих в нем процессах;

б) часть знаний, использующихся для ориентирования, активного действия, управления;

в) сообщения, передающиеся в форме знаков или сигналов;

г) сведения, обладающие новизной;

д) все то, что фиксируется в виде документов.

**2.**Информация в теории информации — это:

а) то, что поступает в наш мозг из многих источников и во многих формах и, взаимодействуя там, образует нашу структуру знания;

б) сведения, полностью снимающие или уменьшающие существующую до их получения неопределенность;

в) неотъемлемый атрибут материи;

г) отраженное разнообразие;

д) сведения, обладающие новизной.

**3.** Информацию, не зависящую от чьего-либо мнения или суждения, называют:

а) достоверной;

б) актуальной;

в) объективной;

г) полезной;

д) понятной.

**4.** Наибольший объем информации человек получает при помощи:

а) осязания;

б) слуха;

в) обоняния;

г) зрения;

д) вкусовых рецепторов.

**5.** Примером текстовой информации может служить:

а) музыкальная заставка;

б) таблица умножения;

в) иллюстрация в книге;

г) фотография;

д) реплика актера в спектакле.

**6.** Укажите "лишний" объект:

а) фотография;

б) телеграмма;

в) картина;

г) чертеж;

д) учебник по биологии.

**7.**Информационными процессами называются действия, связанные:

а) с созданием глобальных информационных систем;

б) с работой средств массовой информации;

в) с получением (поиском), хранением, передачей, обработкой и использованием информации;

г) с организацией всемирной компьютерной сети;

д) с разработкой новых персональных компьютеров.

**8.** Расследование преступления представляет собой информационный процесс:

а) кодирования информации;

б) поиска информации;

в) хранения информации;

г) передачи информации;

д) защиты информации.

**9.** При передаче информации в обязательном порядке предполагается наличие:

а) двух людей;

б) осмысленности передаваемой информации;

в) источника и приемника информации, а также канала связи между ними;

г) избыточности передающейся информации;

д) дуплексного канала связи.

**10.** Какой из следующих сигналов является аналоговым:

а) сигнал маяка;

б) сигнал SOS;

в) кардиограмма;

г) дорожный знак;

д) сигнал светофора?.

**11.**Внутреннее представление информации в компьютере:

а) непрерывно;

б) дискретно;

в) частично дискретно, частично непрерывно;

г) нельзя описать с использованием терминов "дискретно", "непрерывно";

д) и дискретно, и непрерывно одновременно.

**12.** Перевод текста с английского языка на русский является процессом:

а) хранения информации;

б) передачи информации;

в) поиска информации;

г) обработки информации;

д) ни одним из перечисленных выше процессов.

**13**.По способу восприятия информации человеком различают следующие виды информации:

а) текстовую, числовую, графическую, табличную и пр.;

б) научную, социальную, политическую, экономическую, религиозную и пр.;

в) обыденную, производственную, техническую, управленческую;

г) визуальную, звуковую, тактильную, обонятельную, вкусовую;

д) математическую, биологическую, медицинскую, психологическую и пр.

**14.** Что означает термин "информатика" и каково его происхождение?

**15.** Что определяет термин "бит" в теории информации, в вычислительной технике?

### **Тема: Программное обеспечение информационных технологий**

**1.** Характерным признаком линейной программы является:

а) присутствие в ней операторов цикла;

б) наличие в программной строке только одного оператора;

в) использование в ней исключительно операторов присваивания;

г) присутствие в ней операторов условного перехода;

д) строго последовательное выполнение операторов в порядке их записи.

**2.**Принцип программного управления работой компьютера предполагает:

а) двоичное кодирование данных в компьютере;

б) моделирование информационной деятельности человека при управлении компьютером;

в) необходимость использования операционной системы для синхронной работы аппаратных средств;

г) возможность выполнения без внешнего вмешательства целой серии команд;

д) использование формул исчисления высказываний для реализации команд в компьютере.

**3.** Операционная система — это:

а) совокупность основных устройств компьютера;

б) система программирования на языке низкого уровня;

в) набор программ, обеспечивающий работу всех аппаратных устройств компьютера и доступ пользователя к ним;

г) совокупность программ, используемых для операций с документами;

д) программа для уничтожения компьютерных вирусов.

**4.** С использованием графического редактора графическую информацию можно:

а) создавать, редактировать, сохранять;

б) только редактировать;

в) только создавать;

г) только создавать и сохранять.

**5.** Компьютерные вирусы:

а) возникают в связи со сбоями в работе аппаратных средств компьютера;

б) пишутся людьми специально для нанесения ущерба пользователям персональных компьютеров;

в) зарождаются при работе неверно написанных программных продуктов;

г) являются следствием ошибок в операционной системе;

д) имеют биологическое происхождение.

**6.** Текстовый редактор — это:

а) программа, предназначенная для работы с текстовой информацией в процессе делопроизводства, редакционно-издательской деятельности и др.;

б) программа обработки изображений при создании мультимедийных игровых программ;

в) программа управления ресурсами персонального компьютера при создании документов;

г) программа автоматического перевода текста на символических языках в текст, записанный с использованием машинных кодов;

д) работник издательства, осуществляющий проверку и исправление ошибок в тексте при подготовке рукописи к печати.

**7.** При считывании текстового файла с диска пользователь должен указать:

а) тип файла;

б) имя файла;

в) размеры файла;

г) дату и время создания файла;

д) имя текстового редактора, в котором создан файл.

**8.** Символ, вводимый с клавиатуры при наборе текста, отображается на экране дисплея в позиции, определяющейся:

а) вводимыми координатами;

б) адресом;

в) положением предыдущей набранной буквы;

г) положением курсора;

д) произвольно.

**9.** Какая операция нарушает признак, по которому подобраны все остальные операции из приводимого ниже списка:

а) сохранение текста;

б) форматирование текста;

в) перемещение фрагмента текста;

г) удаление фрагмента текста;

д) копирование фрагмента текста.

**10.** Графический редактор — это:

а) программа для работы преимущественно с текстовой информацией;

б) программа для создания мультфильмов;

в) программа для обработки изображений;

г) программа для управления ресурсами ПК при создании рисунков;

д) художник-график.

**11.**Среди режимов графического редактора укажите тот, в котором осуществляется сохранение рисунка:

а) режим выбора и настройки инструмента;

б) режим выбора рабочих цветов;

в) режим работы с рисунком;

г) режим помощи;

д) режим работы с внешними устройствами.

**12.** Электронная таблица представляет собой:

а) совокупность нумерованных строк и поименованных с использованием букв латинского алфавита столбцов;

б) совокупность поименованных с использованием букв латинского алфавита строк и нумерованных столбцов;

в) совокупность пронумерованных строк и столбцов;

г) совокупность строк и столбцов, именуемых пользователем произвольным образом;

д) таблицу, набранную в текстовом редакторе.

**13.** В ячейке H5 электронной таблицы записана формула =\$B\$5\*V5. Какая формула будет получена из нее при копировании в ячейку H7:

a)  $=$  \$B\$5\*V7;

 $6$ ) = \$B\$5 \* V5;

в) =  $$B$7*V7$ ;

 $r) = B$7*V7;$ 

д)  $=$ \$B\$5\*5.

**14.** Значение в ячейке С3 электронной таблицы

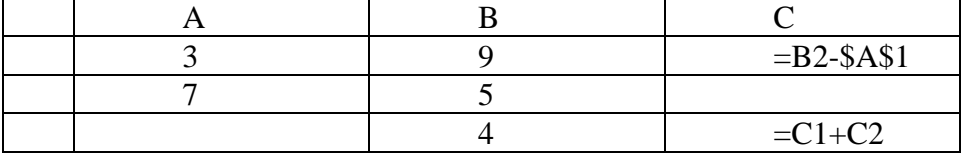

после копирования ячейки С1 в ячейку С2 равно:

а) 4 б) 3 в) 5 г) 7 д) -1

**15.** Структура данных, для которой характерна подчиненность объектов нижнего уровня объектам верхнего уровня, называется:

а) табличной;

б) реляционной;

в) иерархической;

г) сетевой.

**16.** Какое из следующих качеств необязательно присуще программе-вирусу:

а) самостоятельно запускается;

б) присоединяет свой код к кодам других программ;

в) занимает малый объем памяти;

г) приводит к потере информации.

**17.** Как представлена информация в реляционной базе данных:

а) в виде списка;

б) в виде совокупности прямоугольных таблиц;

в) блоками;

г) в виде совокупности файлов.

**18.** Экспертные системы по своей сути – это:

а) операционные системы;

б) системы программирования;

в) системы искусственного интеллекта;

г) авторские системы.

#### **Примерные темы докладов (сообщений)**

по теме «Аппаратное обеспечение информационных технологий»

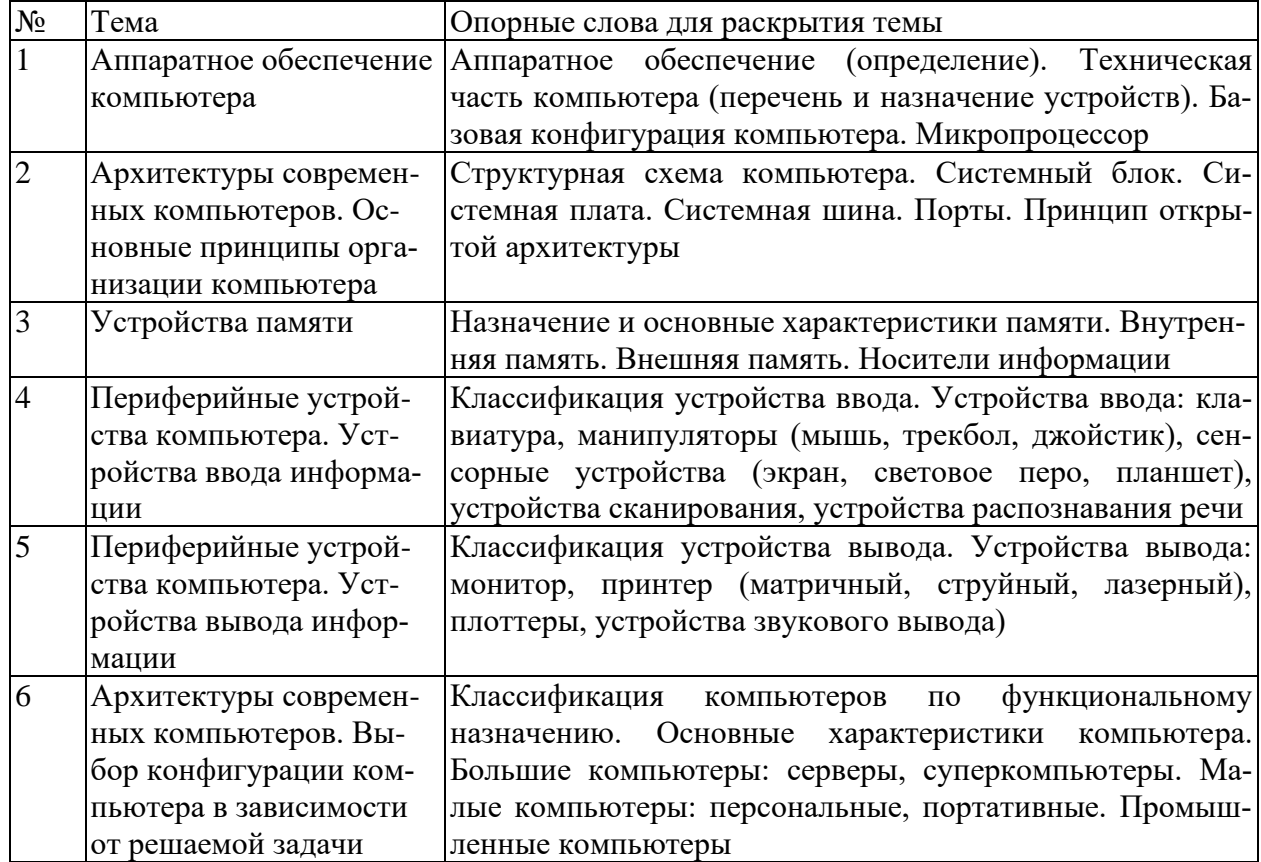

#### **Пример описания лабораторной работы**

**Лабораторная работа № 10. (2 ч.) MSExcel: построение графиков и диаграмм Задание 1.** Создайте приведенную ниже таблицу данных и постройте диаграмму раскладки ингредиентов на одну порцию.

В столбце «**Расход на порции**» в формуле используйте абсолютную ссылку на количество порций. Вычислите «**Общий вес**» ингредиентов на одну порцию и на все порции. Примените к данной таблице стиль «**Хороший**», используя кнопку «**Стили ячеек**» группы «**Стили**» ленты «**Главная**».

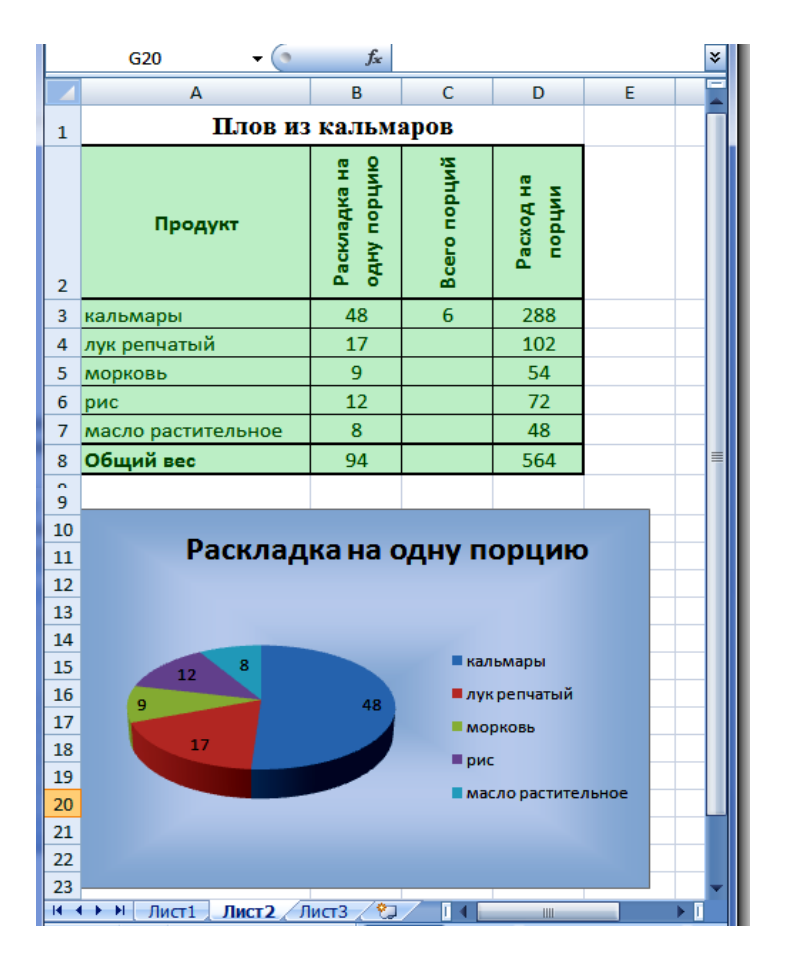

**Задание 2.** Отформатируйте таблицу по образцу:

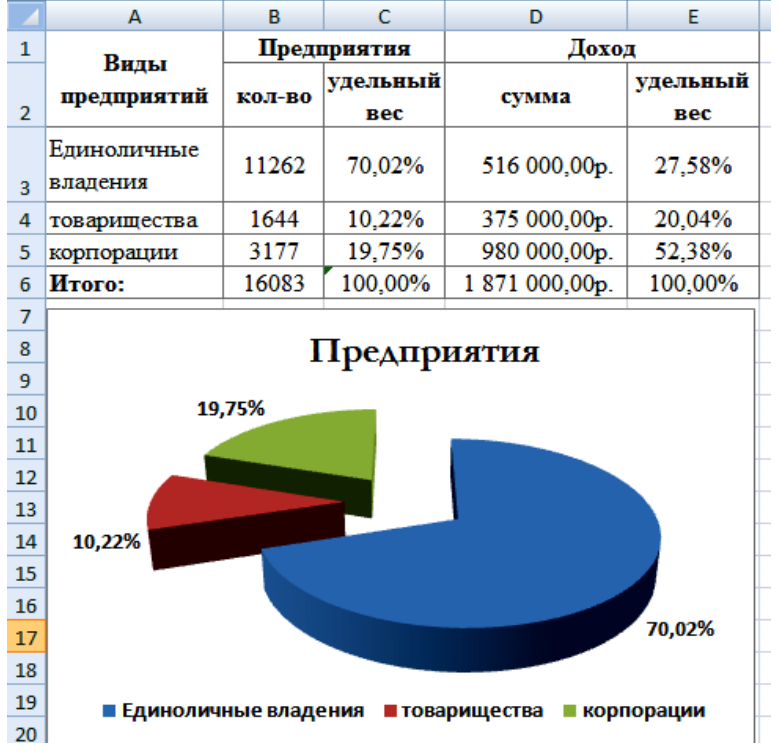

- 1. Объедините ячейки в заголовках Виды предприятий, Предприятия, Доход.
- 2. Выполните выравнивание по центру, по вертикали и по горизонтали для заголовков таблицы.
- 3. Данные в столбцах «количество предприятий» и «сумма дохода» вводятся с клавиатуры.
- 4. Выполните расчеты по формулам: Удельный вес предприятия = количество предприятий / итого количество предприятий; Удельный вес дохода = доход предприятия / итого сумма дохода.
- 5. Установите для столбца «удельный вес» формат ячеек «**Процентный**», введите данные «количество предприятий», «сумма дохода».

**Задание 3.** Создайте таблицу, при этом столбцы «**Класс**», «**Кол-во учеников**», «**Успевают на 5**», «**Успевают на 4 и 5**», «**Не успевают**» заполните на свое усмотрение или по предложенному ниже образцу. Столбцы «**Качество знаний**» и «**Успеваемость**» заполните по формулам:

«Качество знаний» = («Успевают на "5"» + «Успевают на "4" и "5"») / «Кол-во учеников»; «Успеваемость» = («Кол-во учеников» - «Не успевают») / «Кол-во учеников».

- 1. Оформите таблицу по образцу, приведенному ниже: оформление шапки таблицы, выравнивание текста в ячейке, обрамление границ ячеек. В столбцах «**Качество знаний**» и «**Успеваемость**» установите процентный формат.
- 2. Постройте диаграммы:

Для построения первой диаграммы выделите в таблице столбцы «**Класс**» и «**Количество учеников**»;

Для построения второй диаграммы выделите в таблице столбцы «**Класс**», «**Успевают на "5"**» и «**Успевают на "4" и "5"**»;

Для построения третьей диаграммы выделите в таблице столбцы «**Класс**» и «**Качество знаний**»;

Для построения четвертой диаграммы в таблице выделите столбцы «**Класс**» и «**Успеваемость**».

| Класс           | Кол-во уче-<br><b>НИКОВ</b> | "5" | Успевают на   Успевают на<br>"4" и "5" | Не успевают | Качество<br>знаний | $Y$ cne-<br>ваемость |
|-----------------|-----------------------------|-----|----------------------------------------|-------------|--------------------|----------------------|
| 10a             | 26                          |     |                                        |             | 31%                | 96%                  |
| 106             | 30                          |     |                                        |             | 20%                | 97%                  |
| 10 <sub>B</sub> | 31                          |     |                                        |             | 13%                | 90%                  |
| 10r             | 27                          |     |                                        |             | 44%                | 93%                  |
| 10r'            | 25                          |     |                                        |             | 60%                | 96%                  |
| 10 <sub>Д</sub> | 28                          |     |                                        |             | 25%                | 86%                  |

**Анализ успеваемости и качества знаний за 1 полугодие 2019-20уч.г.**

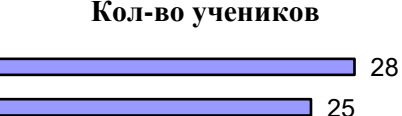

10д

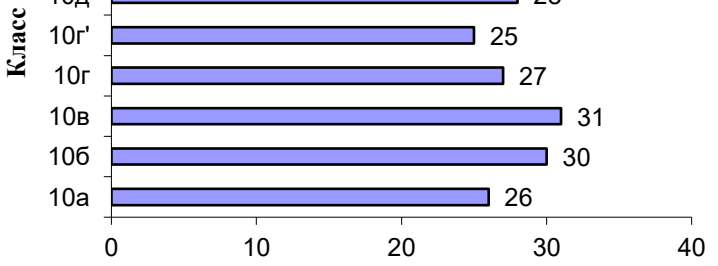

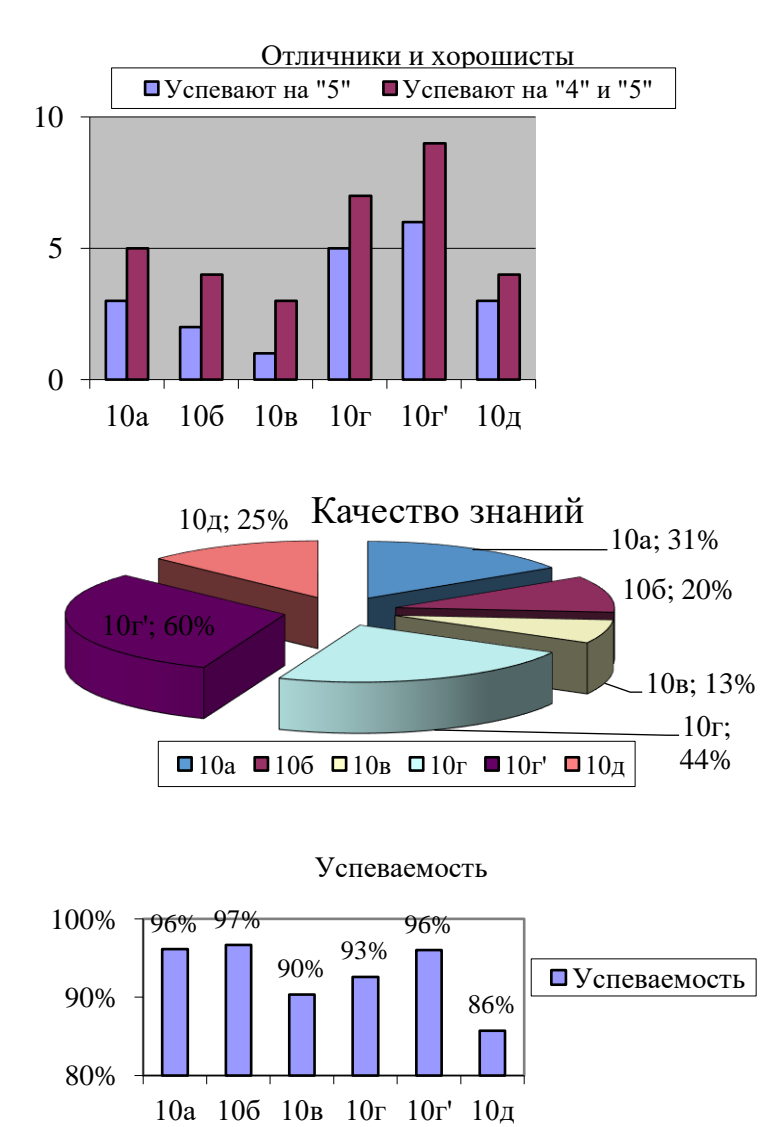

# **Задания к лабораторным работам для работы в «малых группах» по теме Программное обеспечение информационных технологий** «Технология создания и обработки баз данных»

1. Спроектируйте и создайте структуру БД «Поликлиника», в которой можно будет хранить сведения о пациентах и врачах поликлиники. Создать форму для заполнения этой БД внести сведения о 5 врачах и 10 пациентах (считать, что один пациент может посещать разных врачей). Придумать и сформировать к созданной базе 3-4 запроса различной сложности.

2. Спроектируйте и создайте структуру БД «Ученик», в которой можно будет хранить сведения об ученике школы на протяжении всех лет обучения. Создать форму для заполнения этой БД внести сведения о 10 учениках школы из 3 различных классов. Придумать и сформировать к созданной базе 3-4 запроса различной сложности.

3. Спроектируйте и создайте структуру БД «Коллекция», в которой можно будет хранить сведения о какой-либо коллекции (марок, значков, монет и т.д.). Создать форму для заполнения этой БД внести сведения о 15-20 экземплярах коллекции. Придумать и сформировать к созданной базе 3-4 запроса различной сложности.

«Технология создания и обработки электронных таблиц»

1. Разработайте таблицу, содержащую следующие сведения об абитуриентах: фамилия, имя, балл ЕГЭ по предметам, сумма баллов по всем предметам и информацию о зачислении. При этом используйте условие, что если сумма баллов больше или равна проходному, то абитуриент зачислен, в противном случае – нет.

2*.*Таблица содержит данные об учениках школы: фамилия, возраст и рост ученика. Сколько детей могут заниматься в баскетбольной секции, если туда принимают с ростом не менее 160 см. Возраст не должен превышать 13 лет. Составьте таблицу для 12 учеников.

3.Если количество баллов, полученных при тестировании не превышает 12, то это соответствует оценке «2»; оценке «3» соответствует количество баллов от 12 до 15; оценке «4» 16-20 баллов; оценке «5» выше 20-ти баллов. Составить ведомость тестирования, содержащую следующие сведения: фамилия, количество баллов, оценка.

4.10 учеников проходили тестирование по 5 темам какого-либо предмета. Вычислить суммарный (по всем темам) средний балл, полученный учениками. Сколько учеников имеют суммарный балл выше среднего?

#### «Поиск информации в сети Интернет»

1. Проложите автомобильный маршрут от г.Тында до г. Сковородино. Какова длина этого маршрута в километрах?

2. Получите снимок из космоса города Благовещенска так, чтобы в кадр попала река Амур.

3. Найдите веб-камеру, с помощью которой можно получить вид городских улиц Шанхая и реки Янцзы. Найдите описание этого города.

4. Найдите веб-камеру с видом на Египетские пирамиды. Их фотографию поместите в отчет. В каком месте Египта располагаются великие пирамиды?

# **Программа экзамена Теоретические вопросы**

- 1. Основные понятия и определения информатики. Информатизация.
- 2. Информатика как наука. Категории информатики.
- 3. Виды и свойства информации. Информационные процессы
- 4. Компьютер как формальный исполнитель алгоритмов.
- 5. Магистрально-модульный принцип построения компьютера.
- 6. Процессор компьютера. Основные характеристики.
- 7. Организация и основные характеристики памяти компьютера. Оперативная память.
- 8. Хранение информации и ее носители.
- 9. Внешняя память компьютера (гибкие и жесткие диски, диски CD-ROM).

10. Устройства ввода информации: клавиатура, мышь, трекбол, световое перо, сканер цифровые камеры, джойстик.

11. Устройства вывода информации: дисплей, принтер, плоттер, модем.

12. Сети. Локальные сети.

13. Глобальные сети. Интернет. Протокол. Службы глобальной сети.

14. Алгоритмы. Свойства алгоритма. Способы записи алгоритма, основные базовые структуры.

15. Организация данных в ЭВМ. Представление данных и команд.

- 16. Классификация программного обеспечения. Программа.
- 17. Операционная система. Основы MicrosoftWindows.
- 18. Понятие о системе программирования.
- 19. Основные приемы работы с MSWord.
- 20. Графические редакторы.
- 21. Базы данных. Классификации баз данных.
- 22. Состав и функции СУБД. СУБД MicrosoftAccess.
- 23. Электронные таблицы.

#### **Практические задания**

- 1. Форматирование текстовых документов в MSWord.
- 2. Организация списков, колонок в документах в MSWord.
- 3. Работа с таблицами в документах в MSWord.
- 4. Работа с рисунками и формулами в документах в MSWord.
- 5. Организация оглавления в документах в MSWord.
- 6. Оформление таблиц в MSExcel.
- 7. Вычисления по формулам в таблицах MSExcel.
- 8. Построение графиков и диаграмм в MSExcel.
- 9. Оформление презентаций в MSPowerPoint.
- 10. Построение базы данных в MSAccess.
- 11. Организация запросов, форм, отчетов в базах данных MSAccess.
- 12. Поиск и сохранение информации в Internet.

# <span id="page-21-0"></span>**7 ПЕРЕЧЕНЬ ИНФОРМАЦИОННЫХ ТЕХНОЛОГИЙ, ИСПОЛЬЗУЕМЫХ В ПРОЦЕССЕ ОБУЧЕНИЯ**

**Информационные технологии**–обучение в электронной образовательной среде с целью расширения доступа к образовательным ресурсам, увеличения контактного взаимодействия с преподавателем, построения индивидуальных траекторий подготовки, объективного контроля и мониторинга знаний студентов.

В образовательном процессе по дисциплине используются следующие информационные технологии, являющиеся компонентами Электронной информационнообразовательной среды БГПУ:

- Официальный сайт БГПУ;
- Система электронного обучения ФГБОУ ВО «БГПУ»;

• Система тестирования на основе единого портала «Интернет-тестирования в сфере образования [www.i-exam.ru»;](http://www.i-exam.ru/)

- Электронные библиотечные системы;
- Мультимедийное сопровождение лекций;
- Обучающие программы
	- − операционная система Windows;
		- − стандартные программы (Блокнот, Калькулятор, Paint);
		- − пакетMSOffice (Word, Excel, PowerPoint, Access);
		- − браузеры (Opera, Explorer, Google идр.).

# <span id="page-21-1"></span>**8 ОСОБЕННОСТИ ИЗУЧЕНИЯ ДИСЦИПЛИНЫ ИНВАЛИДАМИ ИЛИЦАМИ С ОГРАНИЧЕННЫМИ ВОЗМОЖНОСТЯМИ ЗДОРОВЬЯ**

При обучении лиц с ограниченными возможностями здоровья применяются адаптивные образовательные технологии в соответствии с условиями, изложенными в раздел «Особенности организации образовательного процесса по образовательным программам для инвалидов и лиц с ограниченными возможностями здоровья» основной образовательной программы (использование специальных учебных пособий и дидактических материалов, специальных технических средств обучения коллективного и индивидуального пользования, предоставление услуг ассистента (помощника), оказывающего обучающимся необходимую техническую помощь и т.п.) с учётом индивидуальных особенностей обучающихся.

# **9 СПИСОК ЛИТЕРАТУРЫ И ИНФОРМАЦИОННЫХ РЕСУРСОВ**

### **9.1 Литература**

<span id="page-22-0"></span>1. Гаврилов, М. В. Информатика и информационные технологии : учебник для бакалавров / М. В. Гаврилов, В. А. Климов. – 3-е изд., перераб. И доп. – М.:Юрайт, 2013. (108 экз.).

2. Советов, Б.Я. Информационные технологии: учебник для бакалавров / Б.Я.Советов, В. В. Цехановский ; С.-Петерб. Гос. Электротехнич. Ун-т. – 6-е изд. – М. :Юрайт, 2013. (45 экз.).

3. Хлебников, А. А. Информационные технологии : учеб.для студ. вузов / А.А. Хлебников. – М. : КНОРУС, 2014. (16 экз.)

4. Алутина, Е.Ф. Информационные технологии: Лабораторный практикум / Е.Ф. Алутина, Л.А. Десятирикова, И.А. Ситникова. – 2-е изд., перераб. и доп. – Благовещенск: Издво БГПУ, 2009. – Ч.1. – 104 с. (10 экз.).

5. Алутина, Е.Ф. Информационные технологии: Лабораторный практикум: в 2-х ч. / Е.Ф. Алутина, Л.А. Десятирикова, И.А. Ситникова. – Благовещенск: Изд-во БГПУ, 2010. – Ч.2. – 108 с. (10 экз.).

### **9.2 Базы данных и информационно-справочные системы**

1. Портал научной электронной библиотеки - <https://elibrary.ru/defaultx.asp?>

2. Интернет-Университет Информационных Технологий.- Режим доступа: [http://www.intuit.ru](http://www.intuit.ru/)

### **9.3 Электронно-библиотечные ресурсы**

- 1. Polpred.cоmОбзорСМИ/Справочник [https://polpred.com/n](https://polpred.com/)ews
- <span id="page-22-1"></span>2. ЭБС «Юрайт» [https://urait.ru](https://urait.ru/)

# **10 МАТЕРИАЛЬНО-ТЕХНИЧЕСКАЯ БАЗА**

Для проведения занятий лекционного типа, групповых и индивидуальных консультаций, текущего контроля и промежуточной аттестации используются аудитории, оснащённые учебной мебелью, аудиторной доской, компьютерами с установленным лицензионным специализированным программным обеспечением, коммутатором для выхода в электронно-библиотечную систему и электронную информационнообразовательную среду БГПУ, мультимедийными проекторами, экспозиционными экранами, учебно-наглядными пособиями (методические пособия к лабораторному практикум, мультимедийные презентации).

Для проведения лабораторных работ также используется компьютерный класс, укомплектованная следующим оборудованием:

- Комплект компьютерных столов.
- Стол преподавателя
- Пюпитр
- Аудиторная доска

• Компьютеры с установленным лицензионным специализированным программным обеспечением

- Мультимедийный проектор
- Экспозиционный экран
- Учебно-наглядные пособия мультимедийные презентации по дисциплине.

Самостоятельная работа студентов организуется в аудиториях оснащенных компьютерной техникой с выходом в электронную информационно-образовательную среду вуза, в специализированных лабораториях по дисциплине, а также в залах доступа в локальную сеть БГПУ, в лаборатории психолого-педагогических исследований и др.

<span id="page-23-0"></span>Разработчик: Ситникова И.А., кандидат педагогических наук, доцент

# **11 ЛИСТ ИЗМЕНЕНИЙ И ДОПОЛНЕНИЙ**

# **Утверждение изменений и дополнений в РПД для реализации в 2020/2021 уч. г.**

РПД обсуждена и одобрена для реализации для реализации в 2020/2021 уч. г. на заседании кафедры информатики и методики преподавания информатики (протокол № 8 от «17» июня 2020 г.).

В рабочую программу внесены следующие изменения и дополнения:

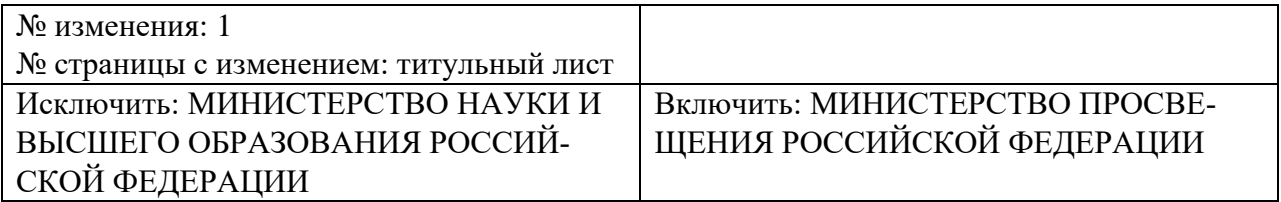

# **Утверждение изменений в РПД для реализации в 2021/2022 уч. г.**

РПД пересмотрена, обсуждена и одобрена для реализации в 2021/2022 учебном году на заседании кафедры информатики и методики преподавания информатики (протокол № 7 от 21 апреля 2021 г.).

В рабочую программу внесены следующие изменения и дополнения:

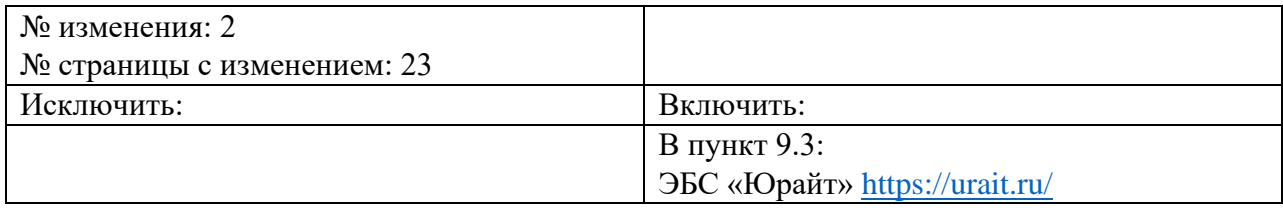

РПД пересмотрена, обсуждена и одобрена для реализации в 2021/2022 уч. г. на заседании кафедры информатики и методики преподавания информатики (протокол № 1 от «8» сентября 2021 г.).

В рабочую программу внесены следующие изменения и дополнения:

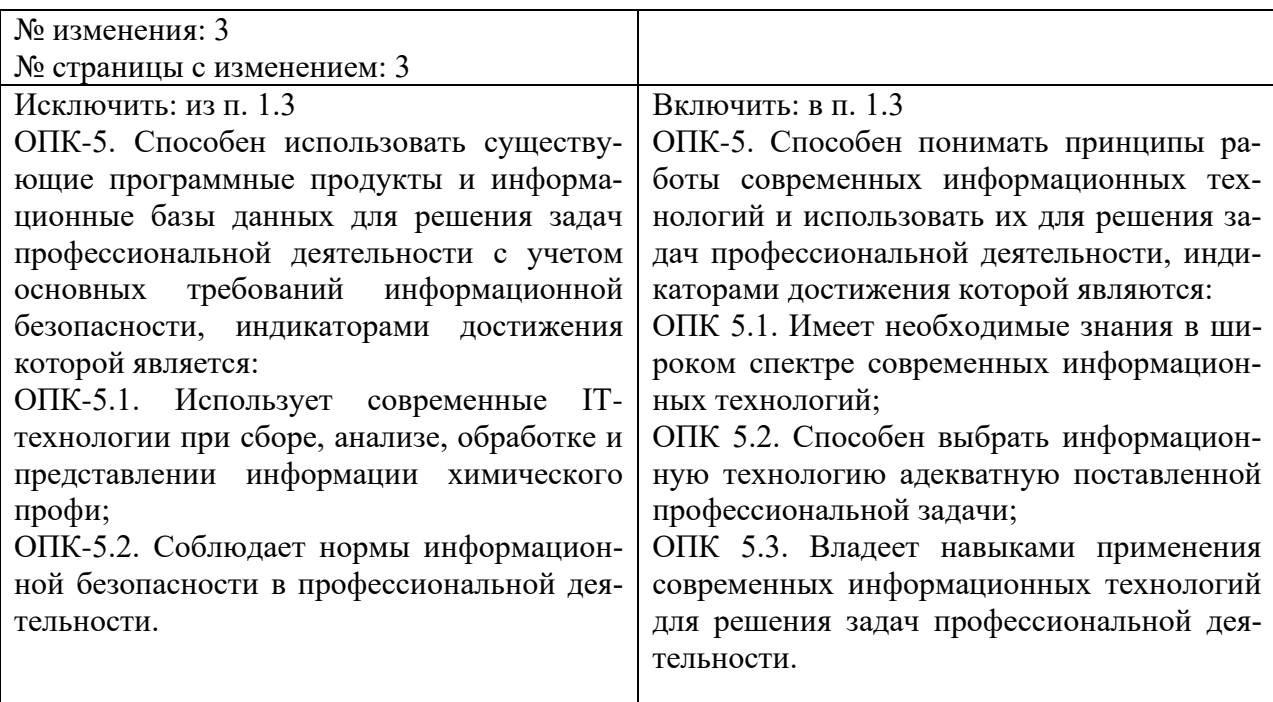

### **Утверждение изменений и дополнений в РПД для реализации в 2022/2023 уч. г.**

РПД пересмотрена, обсуждена и одобрена для реализации в 2022/2023 учебном году на заседании кафедры информатики и методики преподавания информатики (протокол № 9 от 26 мая 2022 г.).

В рабочую программу внесены следующие изменения и дополнения:

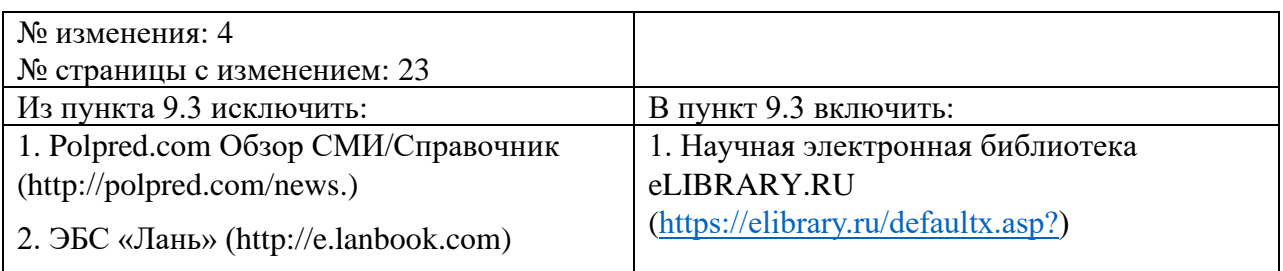

РПД пересмотрена, обсуждена и одобрена для реализации в 2022/2023 учебном году на заседании кафедры информатики и методики преподавания информатики (протокол № 1 от 21 сентября 2022 г.).

В рабочую программу внесены следующие изменения и дополнения:

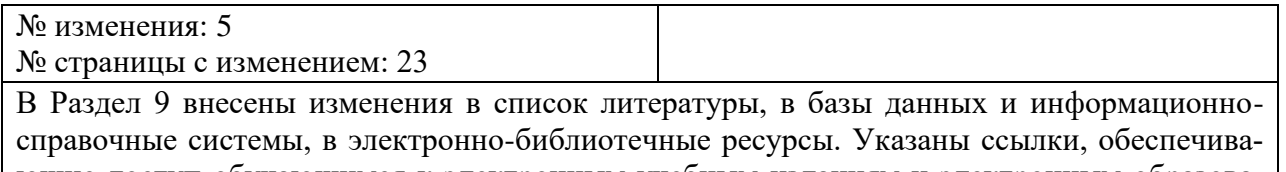

ющие доступ обучающимся к электронным учебным изданиям и электронным образовательным ресурсам с сайта ФГБОУ ВО «БГПУ».

# **Утверждение изменений и дополнений в РПД для реализации в 2023/2024 уч. г.**

РПД пересмотрена, обсуждена и одобрена для реализации в 2023/2024 учебном году на заседании кафедры информатики и методики преподавания информатики (протокол № 9 от 28 июня 2023 г.).